## **Application: gvSIG desktop - gvSIG bugs #5700**

## **Problemas con las filas en la herramienta de reclasificar**

11/22/2021 05:51 PM - Mario Carrera

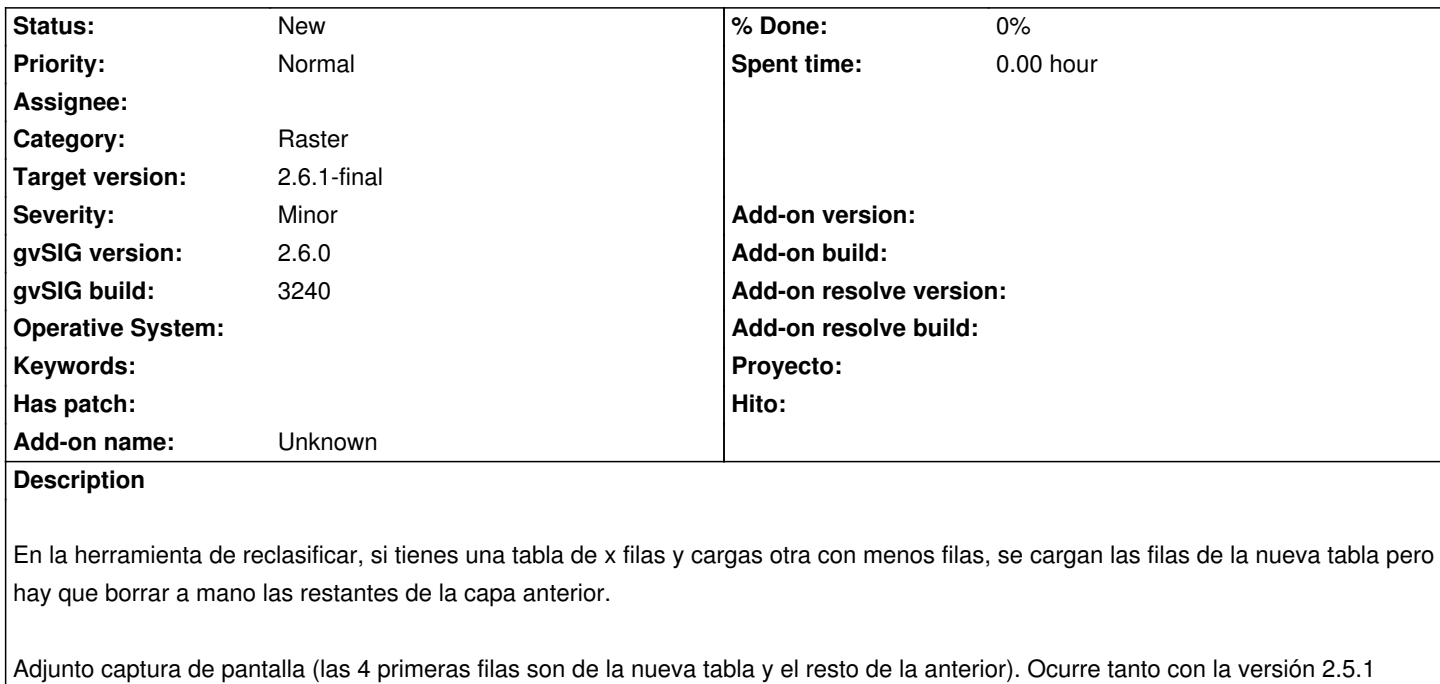

Reportado por Carlos Revuelto.

**Files**

como con la 2.6.

reclasif.png 31.3 KB 11/22/2021 Mario Carrera